### **Instructions**

This form must be completed for new employees, changes in position, changes to system access, changes to network drive and folder access, changes to email distribution lists, and accessing another user's or group's email.

Please Read: RF Employee Number must be obtained by Human Resources prior to completing this form. Approval signatures must be obtained via DocuSign.

Send the signed form to CustomerServices@rfsuny.org, CC rfcoaccess@rfsuny.org.

For onboarding, new user requests must be submitted 5 business days prior to the start date. For remote employees, please submit the requests 10 business days prior to account for the shipment of equipment. Incomplete forms will be returned and may delay the completion of the access request.

### Process Flow - New Hires

- 1. HR- Completes the "Employee Information " section of the form and routes the form to the Supervisor.
- 2. Requester Completes all remaining sections of the form and obtains approval signatures via DocuSign.
- 3. Requester Send the signed form to CustomerServices@rfsuny.org, CC rfcoaccess@rfsuny.org.
- 4. Supervisor Ensures workspace is prepared and ready for equipment setup.
- 5. Customer Services Verifies form is completed properly. Prepares and tests computer and equipment. Grants the appropriate access. Notify the requester that the user setup has been completed. Coordinates with the supervisor to ensure equipment and access is set up prior to employees start date.
- 6. Customer Services (Remote Employees) Coordinates with ITS to ensure the delivery of computer equipment prior to the employees start date.
- 7. First Day
	- a. HR Administrative activities only. (No computer related activities.)
	- b. Customer Services Computer Orientation.
		- i. Initial Computer Login & Change of Password.
		- ii. Connection to e-mail.
		- iii. VPN & Multifactor Authentication.
		- iv. Customer Services Contact Information.
	- c. Supervisor Business applications (Oracle, Report Center, etc.)
		- i. Business application login.
		- ii. Timesheet & Self-Service.
		- iii. Business application features (role specific.)

### Process Flow - Change in Access

- 1. Requester Completes the form with the requested change in access.
- 2. Requester Obtains approval signatures (if needed) via DocuSign.
- 3. Requester Send the signed form to CustomerServices@rfsuny.org, CC rfcoaccess@rfsuny.org.
- 4. Customer Services Verifies form is completed properly. Grants the appropriate access. Notify the requester that the user setup has been completed. The requester notifies the employee that the access request is completed.

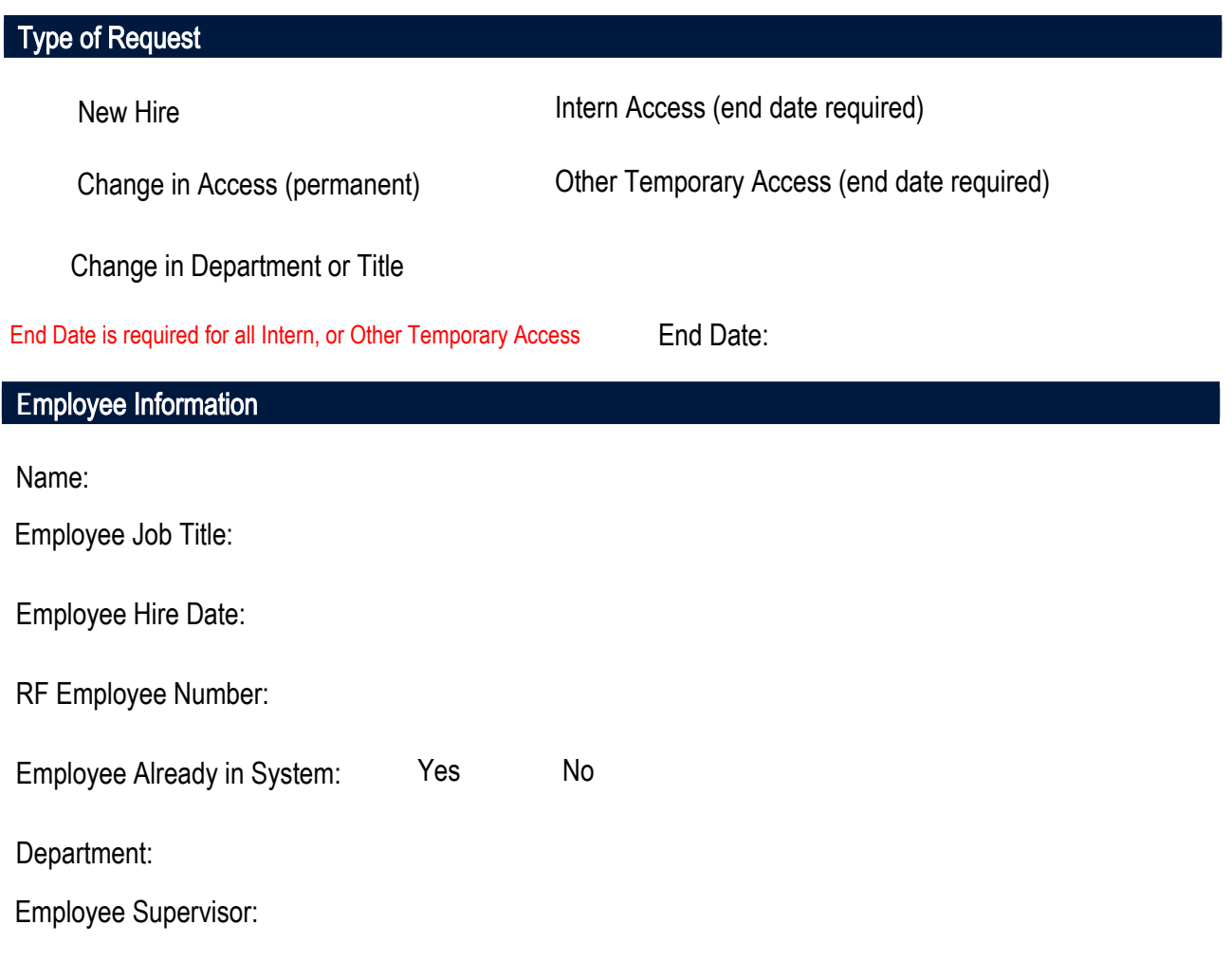

### **Location**

Floor: User Desk Location:

The department floor and user desk location are required for RFCO email notifications and equipment setup.

### Additional Location Information (Full-Time Remote Employees Only)

Street Address: City: State: Zip Code: Phone: E-mail:

Address is Required for Shipment of Computer & Peripherals

#### Computer Hardware

Laptops are standard for all paid employees, including interns.

### Computer Peripherals & Telephony

Please select any additional peripherals required:

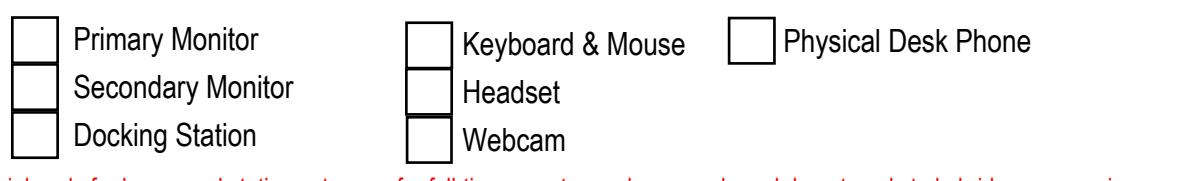

Peripherals for home workstation setup are for full-time remote employees only and do not apply to hybrid or on-premise employees. Laptops have a built in webcam, but some employees prefer an external webcam. Employees at 35 State Street are provided with a desk or soft phone and a telephone extension.

#### Computer Software

All systems are pre-installed with Microsoft Office & Adobe Acrobat DC Pro. Please include only desktop applications below.

Please Select Any Additional Software Needed:

Additional Software Installations or Access Required:

Zoom (Only required to host meetings) Docusign **GL** Wand Grammarly **KBACE** Microsoft Project SecureCRT/SecureFX SUNY PACS SQL Developer • • • • ITS-Specific Software Installation or Access Required: • • • •

### E-mail

All employees are added to the "35 State - All RF employees" and "35 State Street <xx> Floor" distribution lists. Full time employees are provided an @rfsuny.org e-mail address. Interns are optional.

Does this person require an  $@$ rfsuny.org mailbox?

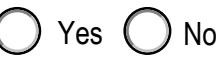

Include any additional [email lists or groups n](https://support.microsoft.com/en-us/office/create-view-and-edit-contacts-and-contact-lists-in-outlook-com-5b909158-036e-4820-92f7-2a27f57b9f01#:~:text=A%20contact%20list%20is%20a,To%20line%20of%20the%20email.)eeded:

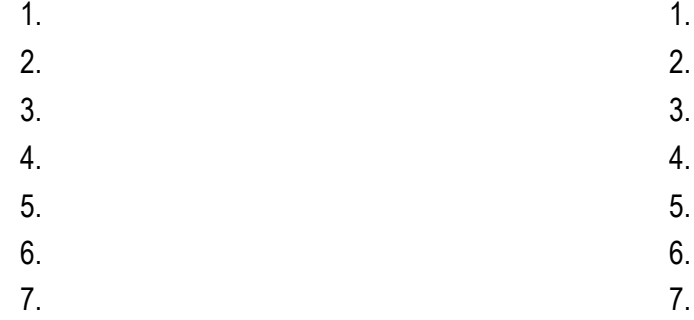

Include any [shared mailboxes](https://support.microsoft.com/en-au/office/what-is-a-shared-mailbox-456cb9e6-cd3e-4873-9d23-8ab9296cf939#:~:text=Outlook%20for%20Android%20Outlook%20for,vacation%20time%20or%20work%20shifts.) needed:

- - -

#### Network Drive & Folder Access

Payroll employees are granted access to the R: drive and Y: drive (personal drive). If you require access to your department drive, please list it below. Other access requests, require additional approval based on the approval authorities listed below. List the complete path, which should include the network drive letter and any additional folder name(s) (e.g., A>Finance>Accounting).

Please specify any additional drive or folder access required: Approval signatures must be obtained via DocuSign.

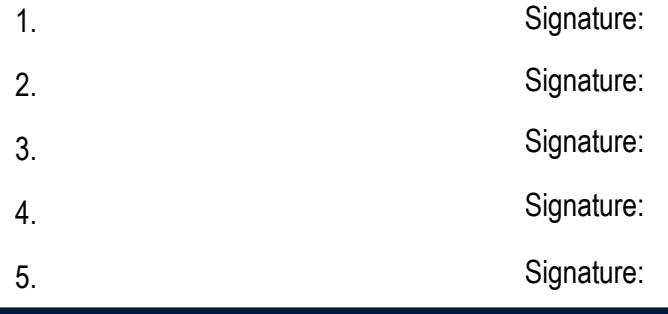

#### Oracle Business Applications

Employees are granted the "ORG Internet Expenses" and "Employee Self-Service" responsibilities. If you are a supervisor, you will be granted "ORG Supervisor Self-Service."

[RF Business Systems Access Administration information can be found here.](https://www.rfsuny.org/media/rfsuny/procedures/rf-business-systems-access-administrator-handbook.pdf) 

Please list any additional Oracle responsibilities needed:

[\(Responsibilities can be found here\)](https://www.rfsuny.org/media/rfsuny/documents/RF-Report-Center-Responsibilities.xlsx)

- 1.
- 2.

3.

4.

5.

### RF Report Center

RF Report Center Access Required?

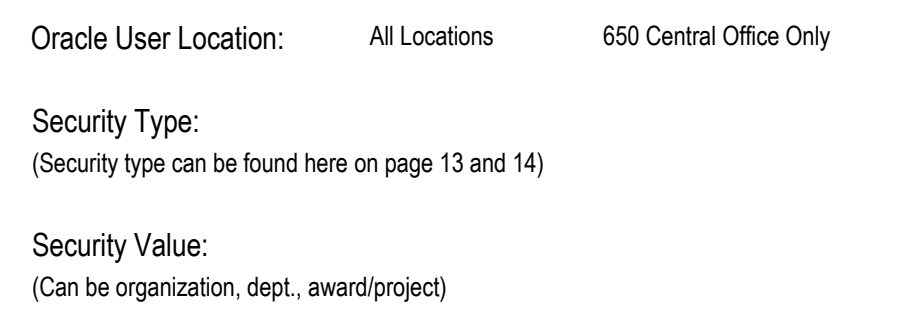

Note: Report Center access can only be granted on the employee's start date and becomes effective the following day.

### Additional Information

Please use the space below to provide any additional information that can better assist us with setting up this access request:

## Supervisor Approval

Approval signatures must be obtained via DocuSign.

Name:

Title:

Signature:

Date:

### **Drive Owners:**

- F: Chris Ashley
- H: Peter Taubkin
- I: John Paris
- J: Dave Martin
- K: Joshua Toas
- L: Chris Ashley
- N: Kerry Gilchrist
- P: Kathleen Caggiano-Siino
- Q: Joshua Toas
- S: Scott Shurtleff
- T: Ryan Farrell
- U: Joshua Toas
- V: Peter Taubkin
- W: Nicholas Querques
- X: John Paris

### **R**:**Drive Secure Folders and Owner:**

Note: Any secure folders not listed here must have approval from Joshua Toas

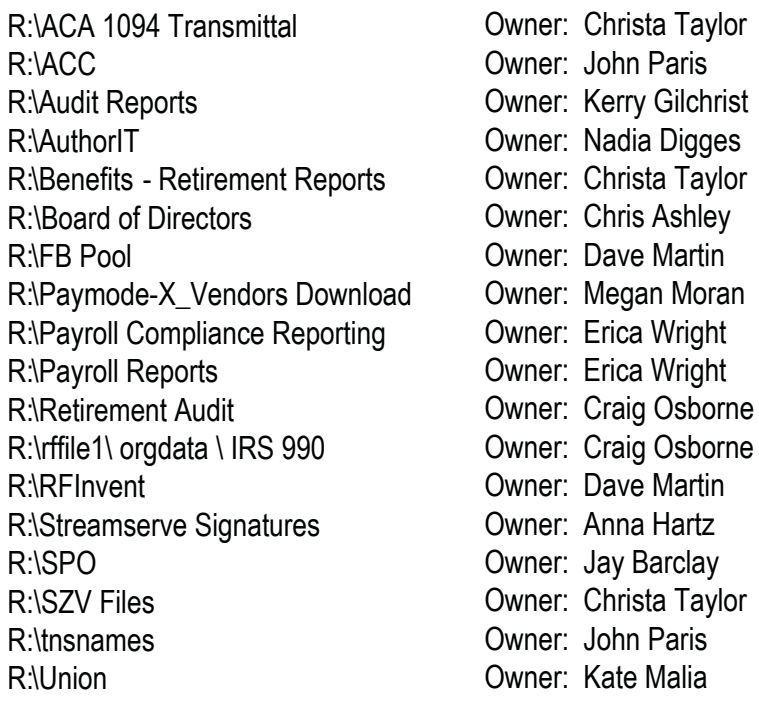